# The colophon Package, v1.0

Donald P. Goodman III

April 15, 2018

#### **Abstract**

The *colophon* is fascinating to anyone even slightly interested in typography and document design; and yet incredibly, the best document design system ever produced *has no facilities for producing colophons*. Hence, the colophon package.

### **Contents**

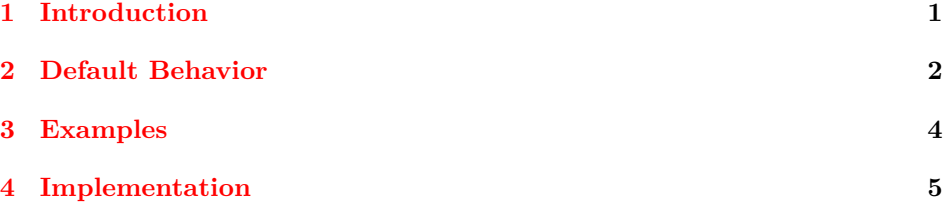

### <span id="page-0-0"></span>**1 Introduction**

Colophons date back to ancient times, where scribes would simply write in where they'd gotten the text that they'd copied, and what they'd changed in it. One might see a colophon that read, *A M. Tullio Cicerone, e texto G. Juliani Cæsaris, cum tribus libris novis* ("By Marcus Tullius Cicero, from a text of Gaius Julius Caesar, with three new books." Though why Cicero is adding to a book of Julius Caesar, and using a "j" long before it became a letter, is a mystery.)

When printing was invented, publishers would add a colophon, often at the end (rather than at the beginning, where it typically sits now), noting their identities and addresses. Over time, particularly with small publishers, colophons got bigger, and contained information about design, font types, and the like. Too often they're completely omitted now, but I think it's still worth putting them in. I know that I *love* to see them in the books I read, at least.

### <span id="page-1-0"></span>**2 Default Behavior**

By default, colophon uses a very simple two-command structure that produces what I, personally, believe to be a well-formatted and attractive colophon. We colophon begin with the colophon environment, which can be realized by the usual \begin{colophon} and \end{colophon} pairs. The contents of the colophon itself will be put in between these two, and the spacing, page style, paragraph styling, and the like will all be taken care of in the way that I, personally, think looks best.

\colophon If you don't like using environments, feel free to use \colophon to begin the \endcolophon colophon and \endcolophon to end it. That's how they were defined, and that's what the L<sup>AT</sup>EX environment creation macros produce anyway, so do as you will. Using one or the other system produces no difference in functionality.

By default, this produces a full-page colophon, printed after a \cleardoublepage has been executed (in other words, on the next available recto (odd-numbered) page. It does this with a centered heading, which will be the word "Colophon". If \colophontitle you want it to have some other heading, tell the package so with \colophontitle. E.g., if you want the title to be "Stuff About the Book," run:

#### \colophontitle{Stuff About the Book}

Alternatively, you can set the title with the title package option:

\usepackage[title={Stuff About the Book}]{colophon}

The title will also be printed in **\scshape**, once again because I like it that \colophontitlestyle way. You can change that, too, with either the \colophontitlestyle macro, or with the titlestyle package option. Remember that you should *not* use the backslash with your style command in the package option. The following two lines are equivalent:

#### \colophontitlestyle{\itshape} \usepackage[titlestyle=itshape]{colophon}

Give titlestyle no option if you just want normal roman type.

\colophontitlesize There are similar options governing the size of the title, \colophontitlesize and the titlesize package option. It takes a point size as an argument and sets both font size *and* leading to that amount. Since it seems unlikely the title will have more than one line, that seemed fine to me; if this breaks your use case, let me know, and I'll fix it. The following two lines are equivalent:

> \colophontitlesize{60pt} \usepackage[titlesize=60pt]{colophon}

The default size is 48pt.

There will also be some space between the title and the colophon text. This can \colophonmidspace be controlled with either the \colophonmidspace command, or the aftertitle package option. The following two are equivalent:

#### \colophonmidspace{3em} \usepackage[aftertitle=3em]{colophon}

By default, the colophon page will have pagestyle empty. To change this, use \colophonpagestyle \colophonpagestyle or the package option pagestyle. The following two lines are equivalent:

#### \colophonpagestyle{plain} \usepackage[pagestyle=plain]{colophon}

You can align the title centered, on the left, or on the right, by using \colophontitlealign \colophontitlealign, or the titlealign package option. The options are c for centered (the default),  $1$  for left-aligned, and  $r$  for right-aligned. The following two are equivalent:

#### \colophontitlealign{c} \usepackage[titlealign=c]{colophon}

Finally, there are hooks before and after the title which should allow you to run whatever arbitrary code you'd like there. By default, these are empty; but you can fill them with, for example, font-changing commands. This spares the package the overhead of having to determine what font system you're using, and what engine, \colophonpretitlehook and lets you worry about all that. The hooks are \colophonpretitlehook and \colophonposttitlehook \colophonposttitlehook. By default, both are empty; redefine them to whatever you need them to be.

> The actual texts of the colophon are governed by much the same parameters. The macros simply have par rather than title in their names. There are two additional ones, however, worth noting. You can set:

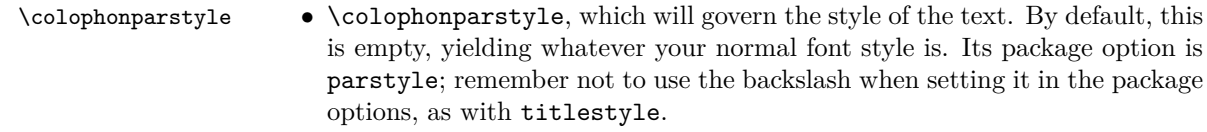

- \colophonparsize \colophonparsize, which is the point size of the colophon text. Its package option is parsize. By default, 15pt.
- \colophonparlead \colophonparlead, which is the size of the leading of the colophon text (that is, the distance from one baseline to the next baseline down. By default, 18pt. Its package option is parlead.
- \colophonnofirstindent \colophonnofirstindent, turns off colophon's default behavior of suppressing the first indent after the title line. Default is to suppress the indent. The package option is nofirstindent.
	- \colophonpreparhook \colophonpreparhook and its brother, \colophonpostparhook, allows ar- \colophonpostparhook bitrary commands to be run before and after the colophon text. They do not have package option equivalents.

\colophonparalign • Last but not least, \colophonparalign. This takes more or less arbitrary commands, but it's designed to permit what I think is a great stylistic touch with colophons: a fully justified paragraph, with the final line containing equal space on either side. By default, it achieves this, and is set as follows:

#### \leftskip=0pt plus.5fil% \rightskip=0pt plus-.5fil% \parfillskip=0pt plus1fil%

This does the trick. If you don't like this, or want to do something else with it, change it as you will. This also has no package option equivalent.

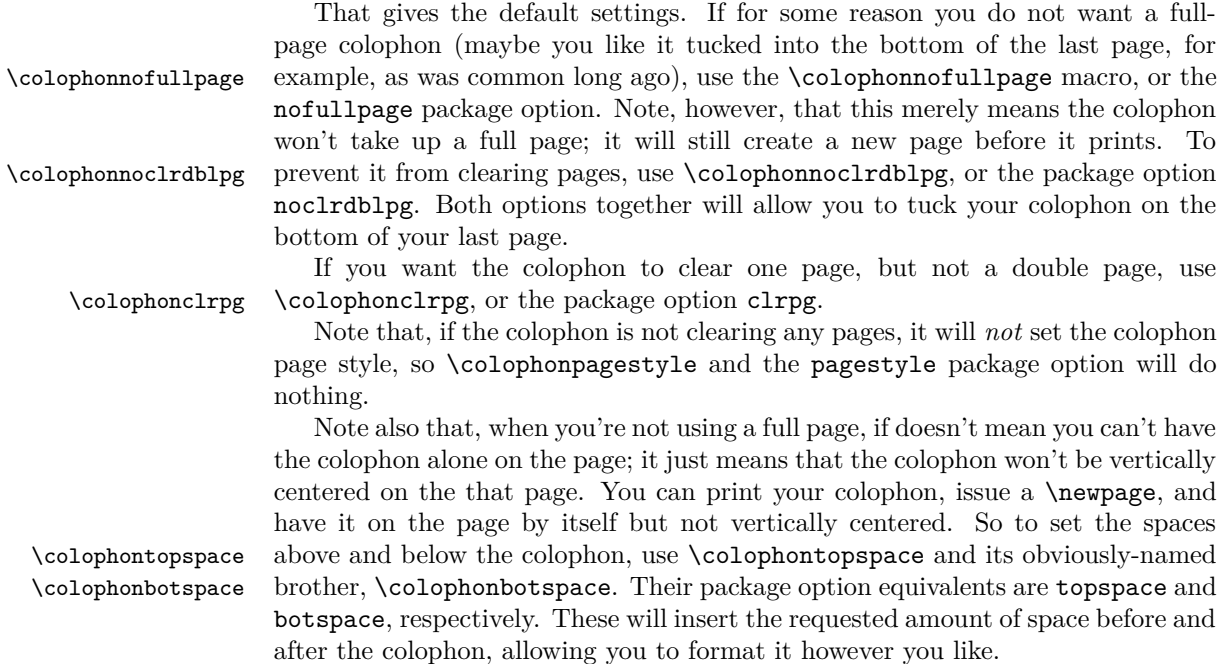

## <span id="page-3-0"></span>**3 Examples**

We've set up two examples, one of a full page and one of a partial page colophon, which will give a good idea of what the capabilities of the colophon package are.

<span id="page-4-1"></span>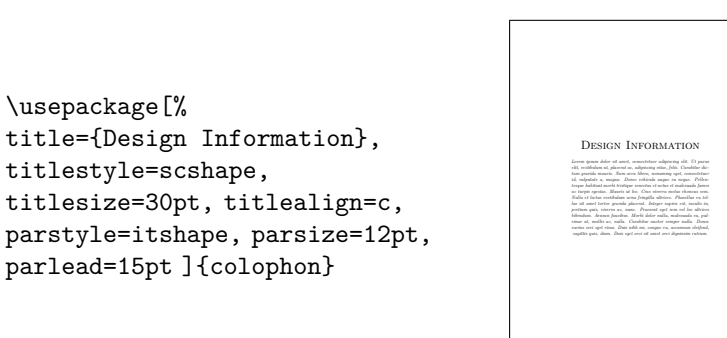

Here, we've changed a lot of details, and unnecessarily specified scshape as our title style (that is the default, after all), but came up with the page shown above.

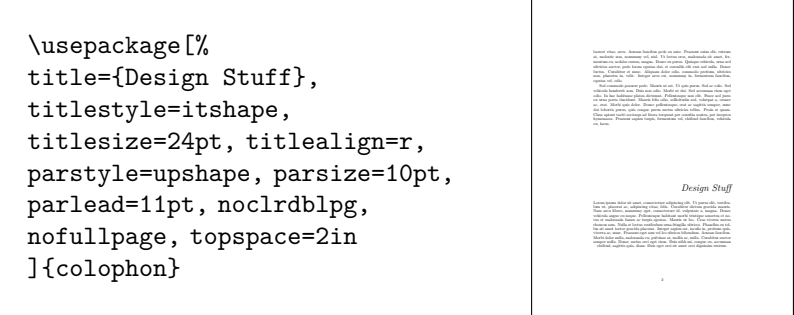

Here we've turned off the full page and clearing of a double page in order to tuck our colophon into the last part of the page. The folio is still there, therefore (colophon doesn't change page styles unless it has its own page), in accordance with the rest of the document. We've also right-aligned our title, and adjusted our top space to stick it closer to the bottom of the page.

Happy T<sub>E</sub>Xing!

\usepackage[%

titlestyle=scshape,

title={Design Information},

parlead=15pt ]{colophon}

### <span id="page-4-0"></span>**4 Implementation**

The first thing we do is load xkeyval, so we can implement all those great packageloading options.

1 \RequirePackage{xkeyval}

We'll declare the options and process them later, after we've declared a bunch of \ifs and other defaults. Which we get to next: declaring all the new conditionals that we'll need, along with the functions that will enable us to alter them without mucking around with the @-containing internal commands.

```
2 \newif\ifclpn@clrpg\clpn@clrpgfalse%
3 \def\colophonclrpg{\clpn@clrpgtrue}%
4 \newif\ifclpn@clrdblpg\clpn@clrdblpgtrue%
5 \def\colophonnoclrblpg{\clpn@clrdblpgfalse}%
6 \newif\ifclpn@fullpage\clpn@fullpagetrue%
```
<span id="page-5-0"></span>\def\colophonnofullpage{\clpn@fullpagefalse}%

\newif\ifclpn@centertitle\clpn@centertitletrue%

 $9 \newline \bf \label{thm:1} $$$ 

\newif\ifclpn@righttitle\clpn@righttitlefalse%

The code for **\colophontitlealign** is necessarily more complex than the others, since it has to adjust the settings for multiple conditions.

```
11 \def\colophontitlealign#1{%
12 \ifx#1c%
13 \clpn@centertitletrue%
14 \clpn@lefttitlefalse%
15 \clpn@righttitlefalse%
16 \fi
17 \ifx#1l%
18 \clpn@centertitlefalse%
19 \clpn@lefttitletrue%
20 \clpn@righttitlefalse%
21 \fi
22 \ifx#1r%
23 \clpn@centertitlefalse%
24 \clpn@lefttitlefalse%
25 \clpn@righttitletrue%
26 \fi
27 }%
28 \newif\ifclpn@nofirstindent\clpn@nofirstindenttrue%
29 \def\colophonnofirstindent{\clpn@nofirstindentfalse}%
30 \def\clpn@overspace{0pt}%
31 \def\colophontopspace#1{\def\clpn@overspace{#1}}%
32 \def\clpn@underspace{0pt}%
33 \def\colophonbotspace#1{\def\clpn@underspace{#1}}%
34 \def\clpn@undertitle{2em}%
35 \def\colophonmidspace#1{\def\clpn@undertitle{#1}}%
36 \def\clpn@pagestyle{empty}%
37 \def\colophonpagestyle#1{\def\clpn@pagestyle{#1}}%
38 \def\clpn@titleword{Colophon}%
39 \def\colophontitle#1{\def\clpn@titleword{#1}}%
40 \def\clpn@titlesty{\scshape}%
41 \def\colophontitlestyle#1{\def\clpn@titlesty{#1}}%
42 \def\clpn@titlesize{48pt}%
43 \def\colophontitlesize#1{\def\clpn@titlesize{#1}}%
44 \def\clpn@pretitle{}%
45 \def\colophonpretitlehook#1{\def\clpn@pretitle{#1}}%
46 \def\clpn@posttitle{}
47 \def\colophonposttitlehook#1{\def\clpn@posttitle{#1}}%
48 \def\clpn@parsty{}%
49 \def\colophonparstyle#1{\def\clpn@parsty{#1}}%
50 \def\clpn@parsize{15pt}%
51 \def\colophonparsize#1{\def\clpn@parsize{#1}}%
52 \def\clpn@parlead{18pt}%
53 \def\colophonparlead#1{\def\clpn@parlead{#1}}%
```

```
54 \def\clpn@paralign{%
55 \leftskip=0pt plus.5fil%
56 \rightskip=0pt plus-.5fil%
57 \parfillskip=0pt plus1fil%
58 }%
59 \def\colophonparalign#1{\def\clpn@paralign{#1}}%
60 \def\clpn@prepar{}%
61 \def\colophonpreparhook#1{\def\clpn@prepar{#1}}%
62 \def\clpn@postpar{}
63 \def\colophonpostparhook#1{\def\clpn@postpar{#1}}%
```
As promised, we're now at the option-declaring stage. We declare options for a everything that we can declare above (at least, reasonably), and finish by parsing them. We have to do some shenanigans to get the style options to work, in order to insert backslashes, but this is relatively minor.

```
64 \DeclareOptionX{title}{\def\clpn@titleword{#1}}
65 \DeclareOptionX{titlestyle}{%
66 \def\clpn@titlesty{\csname#1\endcsname}%
67 }%
68 \DeclareOptionX{titlesize}{\def\clpn@titlesize{#1}}
69 \DeclareOptionX{aftertitle}{\def\clpn@undertitle{#1}}
70 \DeclareOptionX{titlealign}{\colophontitlealign{#1}}
71 \DeclareOptionX{parstyle}{%
72 \def\clpn@parsty{\csname#1\endcsname}%
73 }%
74 \DeclareOptionX{parsize}{\def\clpn@parsize{#1}}
75 \DeclareOptionX{parlead}{\def\clpn@parlead{#1}}
76 \DeclareOptionX{nofullpage}{\clpn@fullpagefalse}
77 \DeclareOptionX{noclrdblpg}{\clpn@clrdblpgfalse}
78 \DeclareOptionX{clrpg}{\clpn@clrpgtrue}
79 \DeclareOptionX{topspace}{\def\clpn@overspace{#1}}
80 \DeclareOptionX{botspace}{\def\clpn@underspace{#1}}
81 \DeclareOptionX{nofirstindent}{\clpn@nofirstindentfalse}
82 \ProcessOptionsX
```
And now we define the colophon itself, putting all the options above to good use.

```
83 \def\colophon{%
84 \ifclpn@clrdblpg%
85 \cleardoublepage%
86 \thispagestyle{\clpn@pagestyle}%
87 \fi%
88 \ifclpn@clrpg%
89 \clearpage%
90 \thispagestyle{\clpn@pagestyle}%
91 \fi%
92 \ifclpn@fullpage%
93 \vbox to\textheight\bgroup%
94 \vfil%
95 \fi%
```

```
96 \vskip\clpn@overspace%
```

```
97 \hbox to\linewidth{%
98 \ifclpn@centertitle\hfil\fi%
99 \ifclpn@righttitle\hfil\fi%
100 \verb|\fontsize{\clpndtitlesize}{clpndtitlesize}\selectfont101 \clpn@titlesty%
102 \clpn@pretitle%
103 \clpn@titleword%
104 \clpn@posttitle%
105 \ifclpn@lefttitle\hfil\fi%
106 \ifclpn@centertitle\hfil\fi%
107 }%
108 \vskip\clpn@undertitle%
109 \bgroup%
110 \clpn@parsty%
111 \fontsize{\clpn@parsize}{\clpn@parlead}\selectfont%
112 \clpn@prepar\clpn@paralign%
113 \ifclpn@nofirstindent%
114 \@afterindentfalse\@afterheading%
115 \fi%
116 }%
Then, finally, we end the colophon.
```

```
117 \def\endcolophon{%
118 \clpn@postpar%
119 \egroup%
120 \vskip\clpn@underspace
121 \ifclpn@fullpage%
122 \forallil
123 \egroup%
124 \fi
```
125 }%

And there's the colophon package. I hope it proves useful to someone besides myself. Happy TEXing!

### **Index**

Numbers written in italic refer to the page where the corresponding entry is described; numbers underlined refer to the code line of the definition; numbers in roman refer to the code lines where the entry is used.

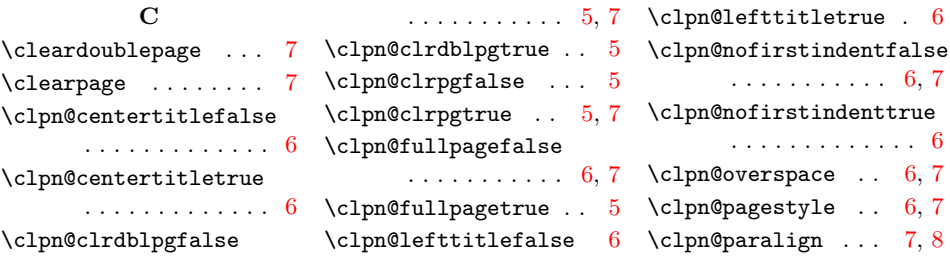

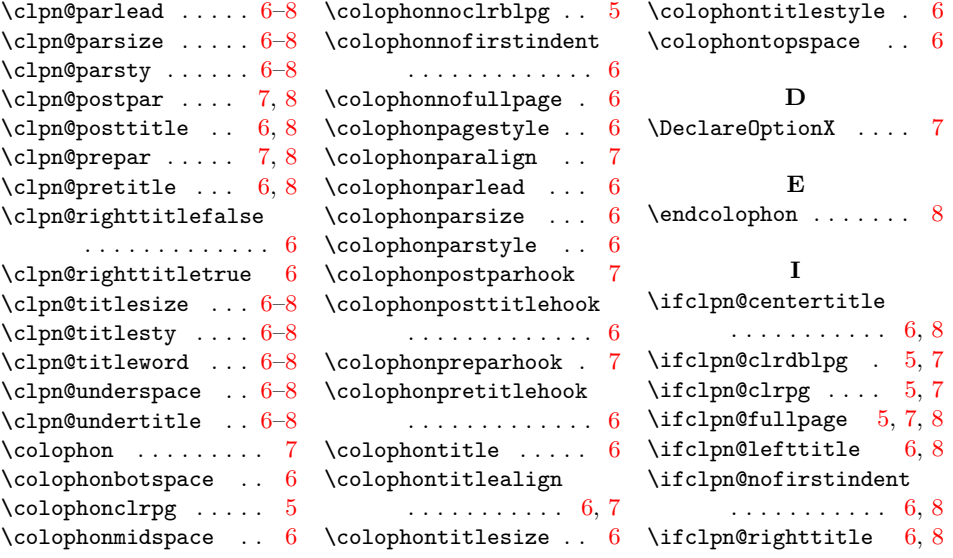